Home > m-Fin TREE ZOOM

## m-Fin TREE ZOOM [1]

December 15, 2014 by Carl Sorenson [2]

We've revamped <u>m-Fin TREE ZOOM</u> [3]. The new version is temporarily named m-Fin TREE ZOOM II and is available for you to test in <u>Cognos QA</u> [4]. This new version uses drop-down lists for zooming in and out, rather than drilling. While the the drop-down lists are not as slick, they are more intuitive than the drills were. Also, the drop-down lists are easier for us to maintain. While not always as fast as the old version, performance in this version is more consistent and usually under ten seconds. In addition to the prior FY variance of the old version, this version can report budgets. Also, you can opt to put the orgnodes down the side of the report if you find that there are more than practical for an accross-the-top display.

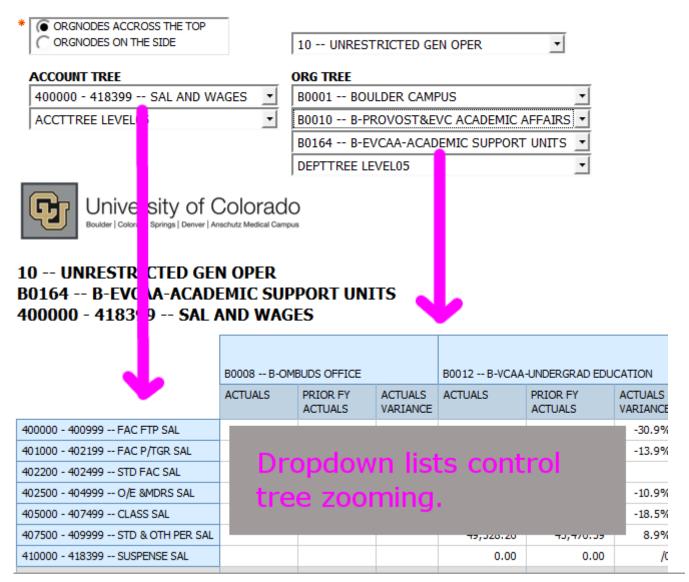

Source URL:https://www.cu.edu/blog/m-fin/m-fin-tree-zoom-0

Links

[1] https://www.cu.edu/blog/m-fin/m-fin-tree-zoom-0 [2] https://www.cu.edu/blog/m-fin/author/1555 [3] https://www.cu.edu/blog/m-fin/m-fin-tree-zoom [4] https://www.cu.edu/controller/cognos-qa